# **100% Money Back**

**Vendor:**Lpi

**Exam Code:**117-102

**Exam Name:**Lpi Level 1 Exam 102

**Version:**Demo

#### **QUESTION 1**

Which of the following configuration files should be modified to set default shell variables for all users?

- A. /etc/bashrc
- B. /etc/profile
- C. ~default/.bash\_profile
- D. /etc/skel/.bashrc
- E. /etc/skel/.bash\_profile

Correct Answer: B

#### **QUESTION 2**

In the following output, which is representative of the host performing gateway functions?

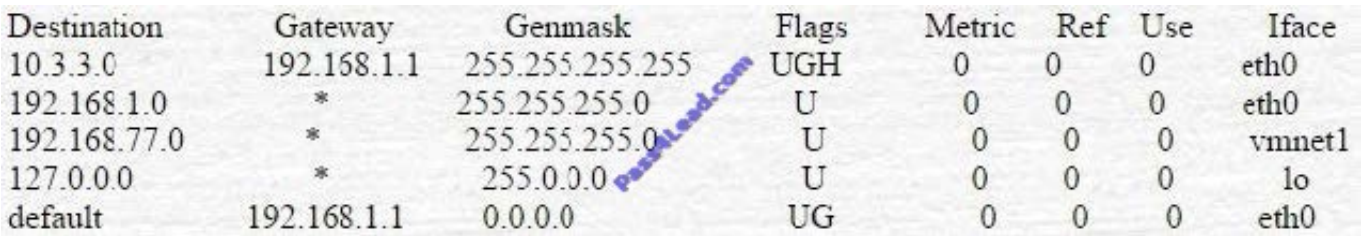

A. The default gateway is on 192.168.77.0 network

- B. The current host is the also the default gateway
- C. Its eth0 interface is incorrectly configured
- D. The 192.168.1.1 is the default gateway
- Correct Answer: D

We see that for net 10.3.30 192.168.1. is the gateway and for detault too and goes through eth0.

But there is no ifconfig etc. So the answer`192.168.1.1 is the default gateway` would be the most accurate.

#### **QUESTION 3**

Please specify the top directory containing the configuration files for the CUPS printing system. (Provide the full path to the directory)

Correct Answer: /etc/cups

#### **QUESTION 4**

Type in the name of the file including path of the static host name to IP address configuration file

Correct Answer: /etc/hosts

#### **QUESTION 5**

Converting from the inetd to xinetd services requires populating entries in what file, including the full path and name?

Correct Answer: /etc/xinetd.conf

#### **QUESTION 6**

Which one of the following lines would you expect to see in the file /etc/hosts.allow?

- A. in.tftpd: LOCAL
- B. tftp dgram udp wait root /usr/sbin/tcpd in tdtpd
- C. tftp 69/udp
- D. udp 17 UDP

Correct Answer: A

#### **QUESTION 7**

What is the full path and file name of the file that contains the configuration files for system logging? Type in full path and file name.

Correct Answer: /etc/syslog.conf

#### **QUESTION 8**

Which of the following commands can be used to activate a specific network interface?

A. ipup

B. net

C. ifup

D. netup

Correct Answer: C

#### **QUESTION 9**

Which fstab option governs that all root ID are mapped to anonymous ID when mounting a NFS mounted file system?

A. no-root-squash

B. root-squash

C. all-squash

D. squash-root

Correct Answer: B

#### **QUESTION 10**

What file is used to define a list of users that may NOT login to via the ftp daemon? Type just the name of the file.

Correct Answer: ftpusers

#### **QUESTION 11**

You are writing a script and want to test the exit status of a process. Which of the following is true?

A. The normal exit value differs.

- B. You can\\'t test the normal exit value.
- C. The normal exit value is \$EXIT.
- D. The normal exit value is 0.

Correct Answer: D

#### **QUESTION 12**

What is a filesystem type the dump utility can work with?

Correct Answer: ext2

To Read the Whole Q&As, please purchase the Complete Version from Our website.

## **Try our product !**

100% Guaranteed Success

100% Money Back Guarantee

365 Days Free Update

Instant Download After Purchase

24x7 Customer Support

Average 99.9% Success Rate

More than 800,000 Satisfied Customers Worldwide

Multi-Platform capabilities - Windows, Mac, Android, iPhone, iPod, iPad, Kindle

### **Need Help**

Please provide as much detail as possible so we can best assist you. To update a previously submitted ticket:

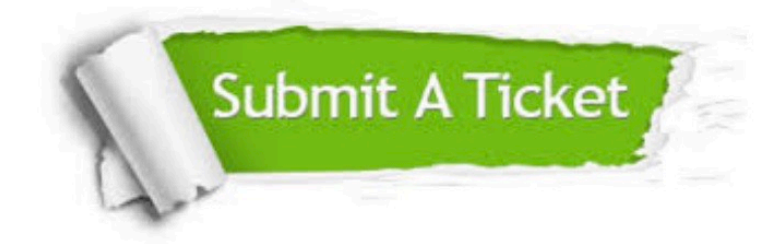

**One Year Free Update** 

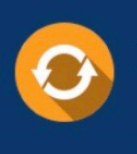

Free update is available within One Year after your purchase. After One Year, you will get 50% discounts for updating. And we are proud to boast a 24/7 efficient Customer Support system via Email.

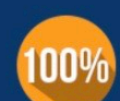

#### **Money Back Guarantee**

To ensure that you are spending on quality products, we provide 100% money back guarantee for 30 days from the date of purchase

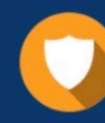

**Security & Privacy** 

We respect customer privacy. We use McAfee's security service to provide you with utmost security for your personal information & peace of mind.

Any charges made through this site will appear as Global Simulators Limited. All trademarks are the property of their respective owners.